# **Scientific Poster with TikZ version 2.1**

**Elena Botoeva** KRDB Research Centre, Free University of Bozen-Bolzano, Italy botoeva@inf.unibz.it

\documentclass{a0poster} \usepackage{fancytikzposter} % here most of the things are defined

Start with the following document:

% change parameters only after this line

\usepackage[margin=\margin cm, paperwidth=84.1cm, paperheight=118.9cm]{ geometry}

\titleblock{50}{1} \blocknode{Block Title}{Block Content} \startsecondcolumn \blocknode{Block Title 2}{Block Content 2} \end{tikzpicture} \end{document}

\title{Title} \author{Author\\Institution\\\texttt{email}} \begin{document} \AddToShipoutPicture{\BackgroundPicture}

\noindent \begin{tikzpicture} \initializesizeandshifts

## **Starting**

Macro \blocknode has three parameters. The first one is optional and it is the position of the block. The first block will be automatically placed to ( $$(firstrow)-(xshift)-(yshift)\$ ), which is the left corner below the title block. In most of the templates, (firstrow) is set to (title.south), where *title* is the alias for the title block. Each subsequent block is automatically placed to [(\$(box.south)-(yshift)\$)], i.e., below the previous block aliased *box*. You can also use an explicit parameter, e.g., (*−*10*,* 30) (note that (0,0) is the center of the poster). The second parameter is the title of the block. Finally, the last parameter is the actual content.

#### Macro for creating a block node:

\blocknode{Block Title}{Block Content}

To make title, use the standard commands \title and \author in the preamble, and then the following macro:

Macro \titleblock has three parameters. The first one is optional and it specifies the shift of the title block w.r.t. its default position, which is set to  $(\$0.5^*(0)\)$  paperheight)- $(0, \mathcal{A})$  (0,  $\mathcal{A}$ ). The second parameter is the width of the title block, and the third parameter is the scaling ratio (to make the title bigger or smaller).

\author{Author 1 \\ Address line \\ ... \\ Address line \And ... \And

Author n \\ Address line \\ ... \\ Address line}

(though, I must say \and ... \and did not work for me with more than 2 authors, so just use commas where you need if it does not work for you either).

Note that (xshift) and (yshift) are coordinates created in macro \initializesizeandshifts, and they allow to have relative positioning of block nodes in an automatic fashion. If you want to define your own shifts, set new values for (xshift) and (yshift) using commands \setxshift and \setyshift.

#### \titleblock{50}{1.5}

You can also start a new column with an arbitrary x-coordinate by specifying explicitly the coordinate of the new block node as follows:

The syntax for specifying authors is similar to the one in aaai.sty. Author information can be set in various styles: For several authors from the same institution:

If the names do not fit well on one line use

\author{Author 1 \\ {\bf Author 2} \\ ... \\ {\bf Author n} \\ Address line \\ ... \\ Address line}

There are also callout blocks that allow for a more interesting layout of the poster.

For authors from different institutions:

**Plain blocks** These blocks are similar to callout blocks. They allow for specifying the title of the block. \plainblock[rotate angle]{coordinate}{Block Width}{Block Title}{Block Content}

To start a separate "row" of authors use \AND, as in

\author{Author 1 \\ Address line \\ ... \\ Address line \AND

Author 2 \\ Address line \\ ... \\ Address line \And

Author 3 \\ Address line \\ ... \\ Address line}

It is possible to adjust the layout of the poster. To impose your own setting, you can use these macros:

• Macros for changing sizes

\setmargin{4}, \setheaddrawingheight{14}, \setinstituteshift{10}, \setblockspacing{2}, \setblocktitleheight{3}

## **Making Title**

\blocknodew[coordinate]{Block width}{Block Title}{Block Content} In this case it is better to specify coordinate manually if you want to have blocks aligned vertically.

Also, it might be useful to know the y-coordinate of the south border of the previous block. You can retrieve it by using the command

\getcurrentrow{box} or \getcurrentrow{note}

This coordinate will be stored in (currentrow), which can be used to specify the location of the next block node.

**fancyTikZposter template**<br>It is a template for scientific posters based on a0poster and TikZ only. The current<br>It is a template for scientific posters based on a0poster and posters here and here). fancyTikZposter template<br>It is a template for scientific posters based on a0poster and TikZ only. The current<br>version contains five (plus one) different templates (see my posters here and here). The sources of this pdf file can be found [here](http://www.inf.unibz.it/~ebotoeva/tikz/tikzposter_sources.zip).

 $\textcolor{violet}{\textbf{4}}, \textcolor{violet}{\textbf{usebackgroundtemplate}} \$ ,  $\textcolor{violet}{\textbf{useutletemple}}$ \useblocknodetemplate{5}, \useinnerblocktemplate{3}, \useplainblocktemplate{4}

## **Variable Width Block Nodes**

You can also create blocks of arbitrary width

To start the second column or the third column use commands \startsecondcolumn, and \startthirdcolumn. If the number of columns is 2, then the last command will not have effect.

\blocknode[(\$(firstrow)-(yshift)+(x,0)\$)]{Block Title}{Block Content}

## **Block Nodes in the Second Column**

There are three types of colored boxes/blocks that you can use inside block nodes to highlight information.

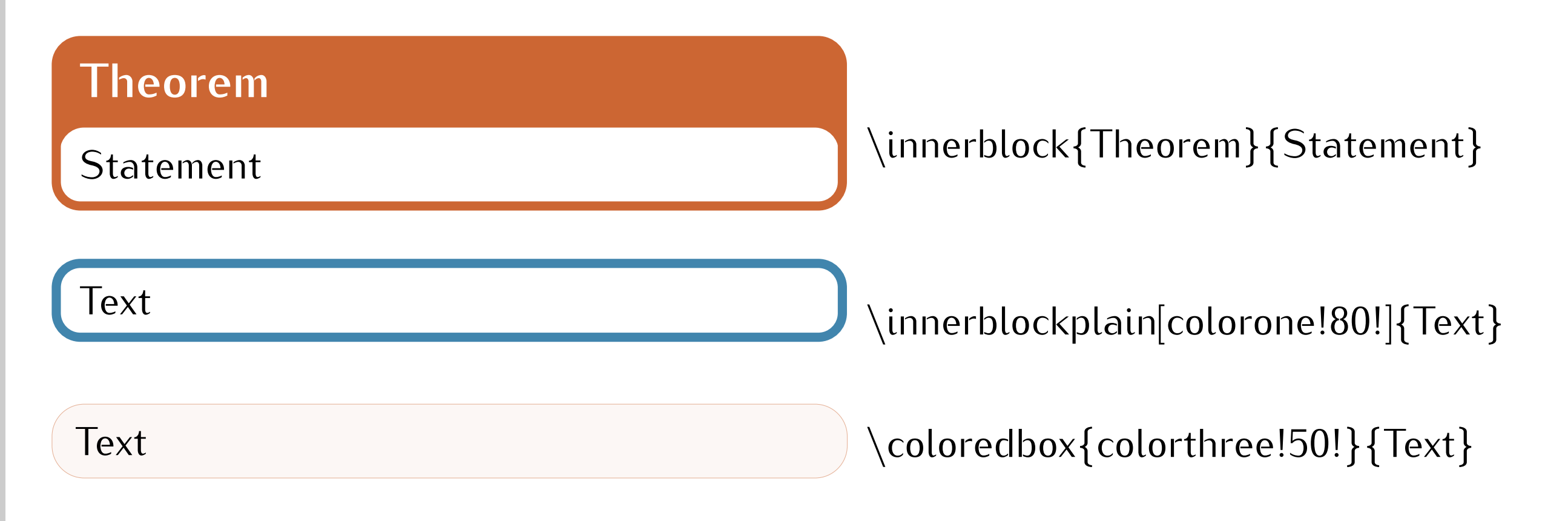

The default figure environment does not work within a tikzpicture. I created a new figure environment that can be used instead, based on the code sent by Stephan Thober. \begin{tikzfigure}[Caption] . . .

\end{tikzfigure}

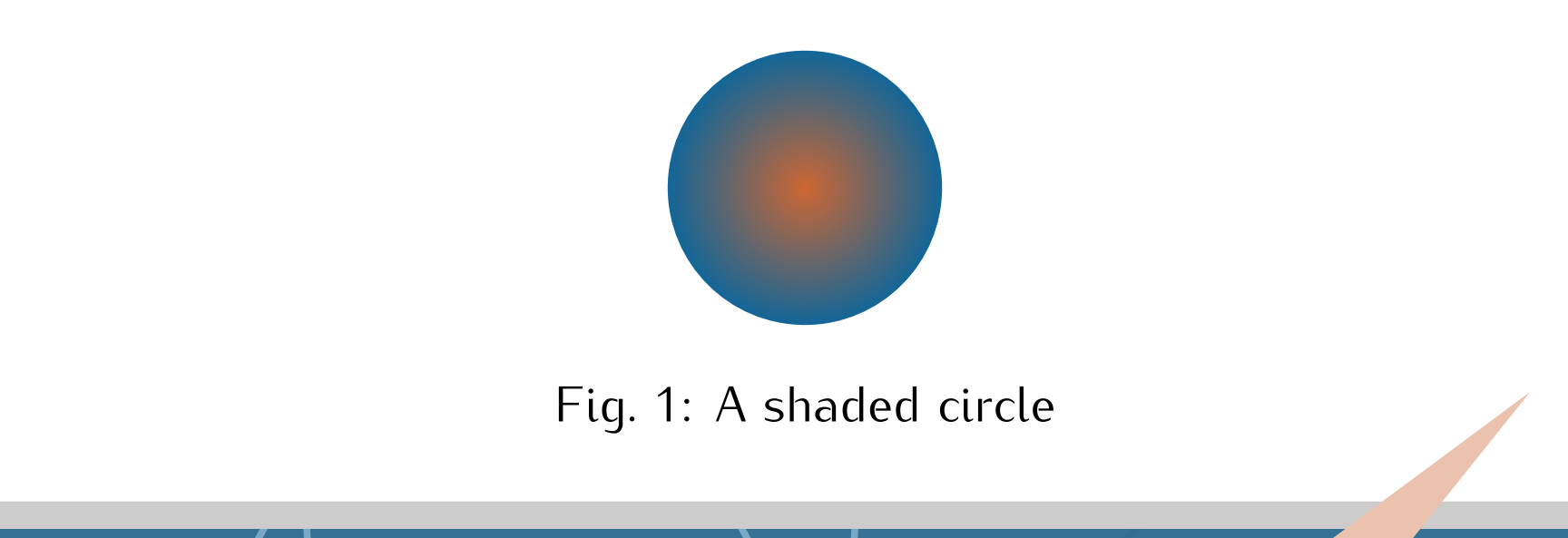

 $\{\alpha\}$  \author{Author 1 \and ... \and Author n \\ Address line \\ ... \\ Address line}

## **Useful Macro Within Block Nodes**

\calloutblock[rotate angle]{from coordinate}{coordinate}{Block Width}{Block Content}

The alias for such blocks is *note*.

*•* Other structural macros

\setcolumnnumber{3}, \usetemplate{6},

*•* Macro for adding logos to the title block

\addlogo[south west]{(0,0)}{6cm}{filename}

*•* Macros for the basic colors

\setfirstcolor{green!70!}, \setsecondcolor{gray!80!}, \setthirdcolor{red!80!black} • Macros for specific colors:

\setbackgrounddarkcolor{colorone!70!black}, \setbackgroundlightcolor{colorone!70!}, \settitletextcolor{textcolor}, \settitlefillcolor{white}, \settitledrawcolor{colortwo}, \setblocktextcolor{textcolor}, \setblockfillcolor{white}, \setblocktitletextcolor{colorone}, \setblocktitlefillcolor{colortwo}, \setplainblocktextcolor{textcolor}, \setplainblockfillcolor{colorthree!40}, \setplainblocktitletextcolor{textcolor}, \setplainblocktitlefillcolor{colorthree!60}, \setinnerblocktextcolor{textcolor}, \setinnerblockfillcolor{white}, \setinnerblocktitletextcolor{white}, \setinnerblocktitlefillcolor{colorthree},

# **Scientific Poster with TikZ version 2.1**

## **Elena Botoeva**

## KRDB Research Centre, Free University of Bozen-Bolzano, Italy botoeva@inf.unibz.it

## **Starting**

Start with the following document:

\title{Title} \author{Author\\Institution\\\texttt{email}}

\documentclass{a0poster} \usepackage{fancytikzposter} % here most of the things are defined

#### \begin{document} \AddToShipoutPicture{\BackgroundPicture}

% change parameters only after this line

\usepackage[margin=\margin cm, paperwidth=84.1cm, paperheight=118.9cm]{ geometry}

\titleblock{50}{1} \blocknode{Block Title}{Block Content} \startsecondcolumn \blocknode{Block Title 2}{Block Content 2} \end{tikzpicture} \end{document}

\noindent \begin{tikzpicture} \initializesizeandshifts

Macro \blocknode has three parameters. The first one is optional and it is the position of the block. The first block will be automatically placed to ( $$(firstrow)-(xshift)-(yshift)$ ), which is the left corner below the title block. In most of the templates, (firstrow) is set to (title.south), where *title* is the alias for the title block. Each subsequent block is automatically placed to  $[(\text{$\$}(\text{box.south})-(\text{yshift})\text{$\$})]$ , i.e., below the previous block aliased *box*. You can also use an explicit parameter, e.g., (*−*10*,* 30) (note that (0,0) is the center of the poster). The second parameter is the title of the block. Finally, the last parameter is the actual content.

Macro for creating a block node: \blocknode{Block Title}{Block Content}

To make title, use the standard commands \title and \author in the preamble, and then the following macro:

Macro \titleblock has three parameters. The first one is optional and it specifies the shift of the title block w.r.t. its default position, which is set to  $$0.5*(0, \text{paperheight}) (0, \mathcal{A})$  (0,  $\mathcal{A}$ ). The second parameter is the width of the title block, and the third parameter is the scaling ratio (to make the title bigger or smaller).

(though, I must say \and ... \and did not work for me with more than 2 authors, so just use commas where you need if it does not work for you either).

Note that (xshift) and (yshift) are coordinates created in macro \initializesizeandshifts, and they allow to have relative positioning of block nodes in an automatic fashion. If you want to define your own shifts, set new values for (xshift) and (yshift) using commands \setxshift and \setyshift.

## **Making Title**

#### \titleblock{50}{1.5}

You can also start a new column with an arbitrary x-coordinate by specifying explicitly the coordinate of the new block node as follows:

The syntax for specifying authors is similar to the one in aaai.sty. Author information can be set in various styles: For several authors from the same institution:

If the names do not fit well on one line use

\author{Author 1 \\ {\bf Author 2} \\ ... \\ {\bf Author n} \\ Address line \\ ... \\ Address line }

For authors from different institutions:

\author{Author 1 \\ Address line \\ ... \\ Address line \And ... \And Author n \\ Address line \\ ... \\ Address line }

> **Plain blocks** These blocks are similar to callout blocks. They allow for specifying the title of the block. \plainblock[rotate angle]{coordinate}{Block Width}{Block Title}{Block Content}

To start a separate "row" of authors use \AND, as in

\author{Author 1 \\ Address line \\ ... \\ Address line \AND Author 2 \\ Address line \\ ... \\ Address line \And Author 3 \\ Address line \\ ... \\ Address line }

> It is possible to adjust the layout of the poster. To impose your own setting, you can use these macros:

• Macros for changing sizes

\setmargin{4}, \setheaddrawingheight{14}, \setinstituteshift{10}, \setblockspacing{2}, \setblocktitleheight{3}

## **Variable Width Block Nodes**

You can also create blocks of arbitrary width

\blocknodew[coordinate]{Block width}{Block Title}{Block Content} In this case it is better to specify coordinate manually if you want to have blocks aligned vertically.

Also, it might be useful to know the y-coordinate of the south border of the previous block. You can retrieve it by using the command

\getcurrentrow{box} or \getcurrentrow{note}

This coordinate will be stored in (currentrow), which can be used to specify the location of the next block node.

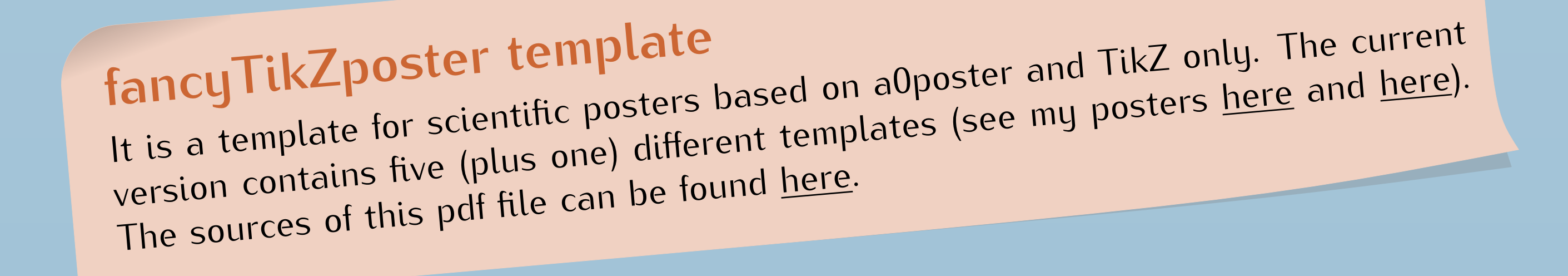

\useblocknodetemplate{5}, \useinnerblocktemplate{3}, \useplainblocktemplate{4} • Macro for adding logos to the title block

## **Block Nodes in the Second Column**

To start the second column or the third column use commands

\startsecondcolumn, and \startthirdcolumn.

If the number of columns is 2, then the last command will not have effect.

\blocknode[(\$(firstrow)-(yshift)+(x,0)\$)]{Block Title}{Block Content}

## **Useful Macro Within Block Nodes**

There are three types of colored boxes/blocks that you can use inside block nodes to highlight information.

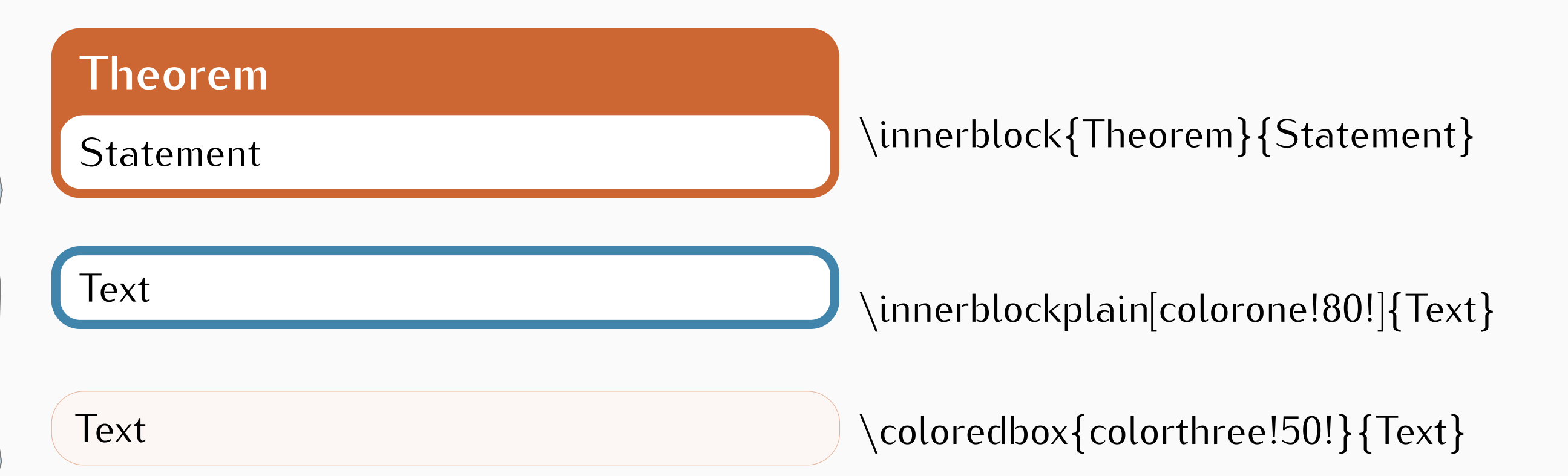

The default figure environment does not work within a tikzpicture. I created a new figure environment that can be used instead, based on the code sent by Stephan Thober. \begin{tikzfigure}[Caption]

#### . . . \end{tikzfigure}

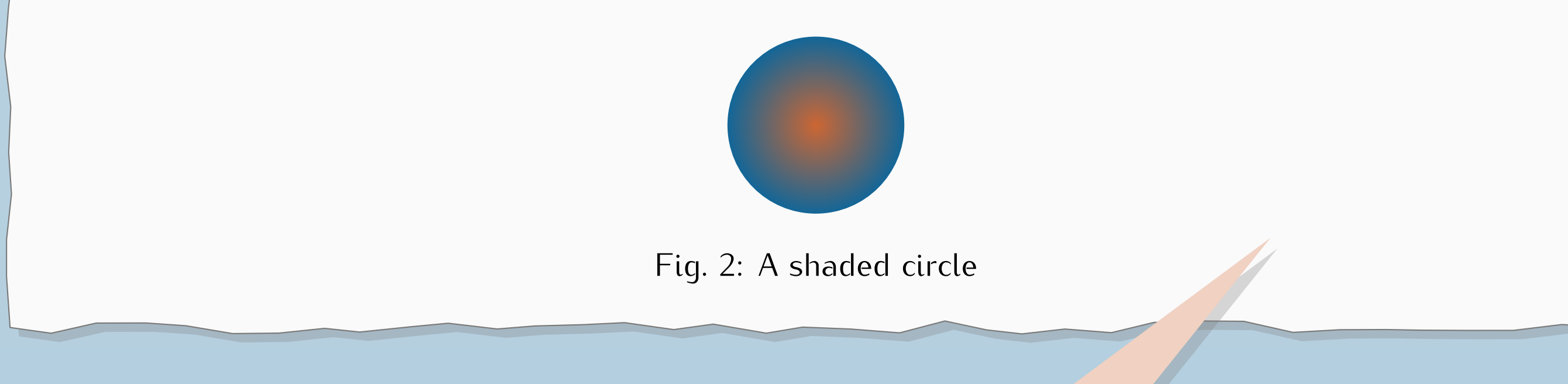

\author{Author 1 \and ... \and Author n \\ Address line \\ ... \\ Address line}

There are also callout blocks that allow for a more interesting layout of the poster.

\calloutblock[rotate angle]{from coordinate}{coordinate}{Block Width}{Block Content}

The alias for such blocks is *note*.

## **Personalizing the Poster**

*•* Other structural macros

\setcolumnnumber{3}, \usetemplate{6},

 $\textcolor{violet}{\textbf{4}}, \textcolor{violet}{\textbf{usebackgroundtemplate}} \$ , \usetitletemplate $\{2\}$ ,

\addlogo[south west]{(0,0)}{6cm}{filename}

• Macros for the basic colors

\setfirstcolor{green!70!}, \setsecondcolor{gray!80!}, \setthirdcolor{red!80!black} • Macros for specific colors:

\setbackgrounddarkcolor{colorone!70!black}, \setbackgroundlightcolor{colorone!70!}, \settitletextcolor{textcolor}, \settitlefillcolor{white}, \settitledrawcolor{colortwo}, \setblocktextcolor{textcolor}, \setblockfillcolor{white}, \setblocktitletextcolor{colorone}, \setblocktitlefillcolor{colortwo}, \setplainblocktextcolor{textcolor}, \setplainblockfillcolor{colorthree!40}, \setplainblocktitletextcolor{textcolor}, \setplainblocktitlefillcolor{colorthree!60}, \setinnerblocktextcolor{textcolor}, \setinnerblockfillcolor{white}, \setinnerblocktitletextcolor{white}, \setinnerblocktitlefillcolor{colorthree},

Start with the following document:

\author{Author\\Institution\\\texttt{email}} \begin{document} \AddToShipoutPicture{\BackgroundPicture}

\documentclass{a0poster} \usepackage{fancytikzposter} % here most of the things are defined

% change parameters only after this line

\usepackage[margin=\margin cm, paperwidth=84.1cm, paperheight=118.9cm]{ geometry}

\titleblock{50}{1} \blocknode{Block Title}{Block Content} \startsecondcolumn \blocknode{Block Title 2}{Block Content 2} \end{tikzpicture} \end{document}

\title{Title}

\noindent \begin{tikzpicture}

\initializesizeandshifts

## **Starting**

Macro \blocknode has three parameters. The first one is optional and it is the position of the block. The first block will be automatically placed to ( $$(firstrow)-(xshift)-(yshift)$ ), which is the left corner below the title block. In most of the templates, (firstrow) is set to (title.south), where *title* is the alias for the title block. Each subsequent block is automatically placed to [(\$(box.south)-(yshift)\$)], i.e., below the previous block aliased *box*. You can also use an explicit parameter, e.g., (*−*10*,* 30) (note that (0,0) is the center of the poster). The second parameter is the title of the block. Finally, the last parameter is the actual content.

#### Macro for creating a block node:

\blocknode{Block Title}{Block Content}

To make title, use the standard commands \title and \author in the preamble, and then the following macro:

Macro \titleblock has three parameters. The first one is optional and it specifies the shift of the title block w.r.t. its default position, which is set to  $(\$0.5^*(0, \epsilon)$  aperheight)-(0, \margin)\$). The second parameter is the width of the title block, and the third parameter is the scaling ratio (to make the title bigger or smaller).

The syntax for specifying authors is similar to the one in aaai.sty. Author information can be set in various styles: For several authors from the same institution: \author{Author 1 \and ... \and Author n \\ Address line \\ ... \\ Address line} If the names do not fit well on one line use \author{Author 1 \\ {\bf Author 2} \\ ... \\ {\bf Author n} \\ Address line \\ ... \\ Address line } For authors from different institutions: \author{Author 1 \\ Address line \\ ... \\ Address line \And ... \And Author n  $\setminus$  Address line  $\setminus$  ...  $\setminus$  Address line}

(though, I must say  $\mathcal{A}$  ...  $\mathcal{A}$  and did not work for me with more than 2 authors, so just use commas where you need if it does not work for you either).

\titleblock{50}{1.5}

Note that (xshift) and (yshift) are coordinates created in macro \initializesizeandshifts, and they allow to have relative positioning of block nodes in an automatic fashion. If you want to define your own shifts, set new values for (xshift) and (yshift) using commands \setxshift and \setyshift.

You can also start a new column with an arbitrary x-coordinate by specifying explicitly the coordinate of the new block node as follows:

To start a separate "row" of authors use \AND, as in

```
\author{Author 1 \\ Address line \\ ... \\ Address line \AND
Author 2 \\ Address line \\ ... \\ Address line \And
Author 3 \\ Address line \setminus ... \setminus Address line}
```
It is possible to adjust the layout of the poster. To impose your own setting, you can use these macros:

- Macros for changing sizes
	- \setmargin{4}, \setheaddrawingheight{14}, \setinstituteshift{10}, \setblockspacing{2}, \setblocktitleheight{3}
- *•* Other structural macros
	- \setcolumnnumber{3}, \usetemplate{6},
	- $\backslash$ usecolortemplate $\{4\}$ ,  $\backslash$ usebackgroundtemplate $\{5\}$ ,  $\backslash$ usetitletemplate $\{2\}$ ,
	- \useblocknodetemplate{5}, \useinnerblocktemplate{3}, \useplainblocktemplate{4}

## **Making Title**

You can also create blocks of arbitrary width

• Macro for adding logos to the title block \addlogo[south west]{(0,0)}{6cm}{filename}

• Macros for the basic colors

\setfirstcolor{green!70!}, \setsecondcolor{gray!80!}, \setthirdcolor{red!80!black} • Macros for specific colors:

\blocknodew[coordinate]{Block width}{Block Title}{Block Content} In this case it is better to specify coordinate manually if you want to have blocks aligned vertically.

Also, it might be useful to know the y-coordinate of the south border of the previous block. You can retrieve it by using the command

\getcurrentrow{box} or \getcurrentrow{note}

This coordinate will be stored in (currentrow), which can be used to specify the location of the next block node.

**fancyTikZposter template**<br>It is a template for scientific posters based on a0poster and TikZ only. The current<br>It is a template for scientific posters based on a0poster and posters here and here). version contains five (plus one) different templates (see my posters here and here). The sources of this pdf file can be found [here](http://www.inf.unibz.it/~ebotoeva/tikz/tikzposter_sources.zip).

## **Variable Width Block Nodes**

To start the second column or the third column use commands

\startsecondcolumn, and \startthirdcolumn.

If the number of columns is 2, then the last command will not have effect.

\blocknode[(\$(firstrow)-(yshift)+(x,0)\$)]{Block Title}{Block Content}

## **Block Nodes in the Second Column**

There are three types of colored boxes/blocks that you can use inside block nodes to highlight information.

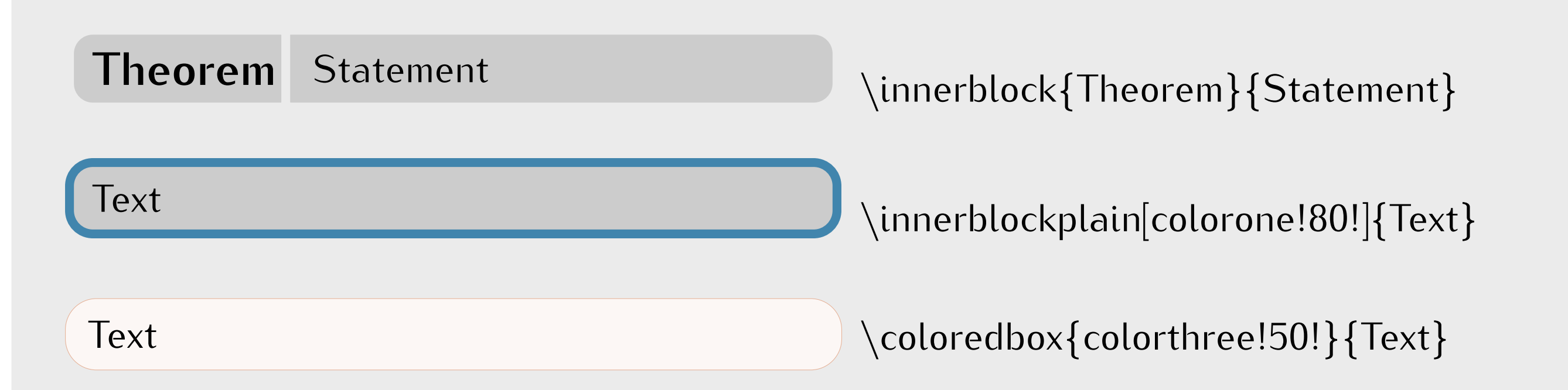

The default figure environment does not work within a tikzpicture. I created a new figure environment that can be used instead, based on the code sent by Stephan Thober. \begin{tikzfigure}[Caption]

#### . . . \end{tikzfigure}

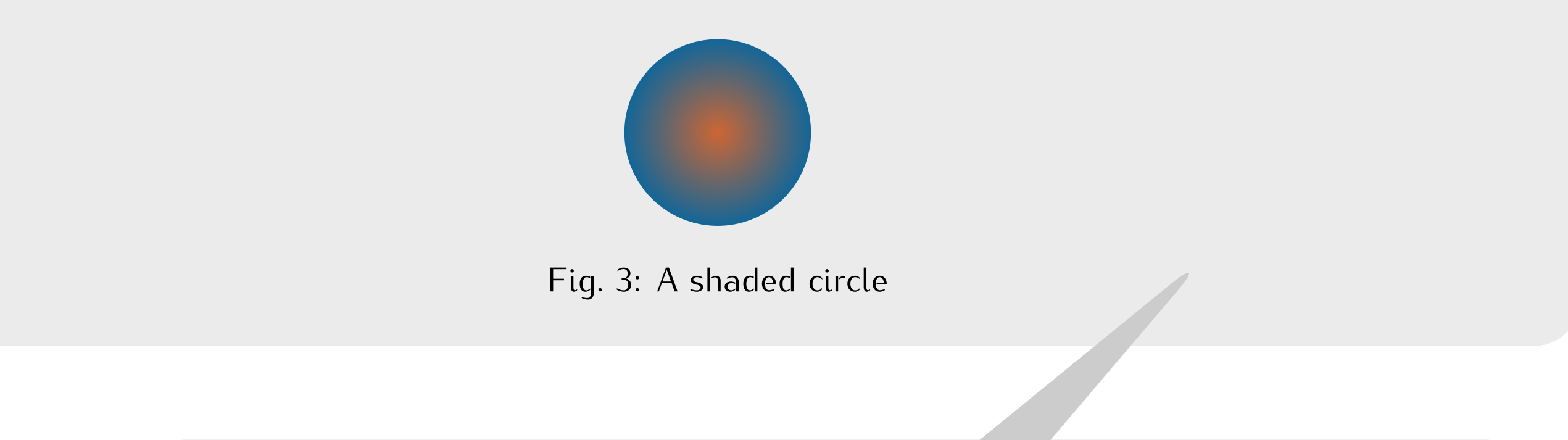

## **Useful Macro Within Block Nodes**

There are also callout blocks that allow for a more interesting layout of the poster.

\calloutblock[rotate angle]{from coordinate}{coordinate}{Block Width}{Block Content}

The alias for such blocks is *note*.

#### **Plain blocks** These blocks are similar to callout blocks. They allow for specifying the title of the block.

\plainblock[rotate angle]{coordinate}{Block Width}{Block Title}{Block Content}

\setbackgrounddarkcolor{colorone!70!black}, \setbackgroundlightcolor{colorone!70!}, \settitletextcolor{textcolor}, \settitlefillcolor{white}, \settitledrawcolor{colortwo}, \setblocktextcolor{textcolor}, \setblockfillcolor{white}, \setblocktitletextcolor{colorone}, \setblocktitlefillcolor{colortwo}, \setplainblocktextcolor{textcolor}, \setplainblockfillcolor{colorthree!40}, \setplainblocktitletextcolor{textcolor}, \setplainblocktitlefillcolor{colorthree!60}, \setinnerblocktextcolor{textcolor}, \setinnerblockfillcolor{white}, \setinnerblocktitletextcolor{white}, \setinnerblocktitlefillcolor{colorthree},

\documentclass{a0poster} \usepackage{fancytikzposter} % here most of the things are defined

#### Start with the following document:

\title{Title} \author{Author\\Institution\\\texttt{email}} \begin{document} \AddToShipoutPicture{\BackgroundPicture}

% change parameters only after this line

\usepackage[margin=\margin cm, paperwidth=84.1cm, paperheight=118.9cm]{ geometry}

\titleblock{50}{1} \blocknode{Block Title}{Block Content} \startsecondcolumn \blocknode{Block Title 2}{Block Content 2} \end{tikzpicture} \end{document}

\noindent \begin{tikzpicture} \initializesizeandshifts

## **Starting**

Macro \blocknode has three parameters. The first one is optional and it is the position of the block. The first block will be automatically placed to ( $$(firstrow)-(xshift)-(yshift)$ ), which is the left corner below the title block. In most of the templates, (firstrow) is set to (title.south), where *title* is the alias for the title block. Each subsequent block is automatically placed to  $[(\text{$\$}(\text{box.south})-(\text{yshift})\text{$\$})]$ , i.e., below the previous block aliased *box*. You can also use an explicit parameter, e.g., (*−*10*,* 30) (note that (0,0) is the center of the poster). The second parameter is the title of the block. Finally, the last parameter is the actual content.

#### Macro for creating a block node:

\blocknode{Block Title}{Block Content}

To make title, use the standard commands \title and \author in the preamble, and then the following macro:

Macro \titleblock has three parameters. The first one is optional and it specifies the shift of the title block w.r.t. its default position, which is set to  $$0.5^* (0)$  paperheight)- $(0, \mathcal{S})$ . The second parameter is the width of the title block, and the third parameter is the scaling ratio (to make the title bigger or smaller).

(though, I must say  $\mathcal{A}$  ...  $\mathcal{A}$  and did not work for me with more than 2 authors, so just use commas where you need if it does not work for you either).

#### \titleblock{50}{1.5}

Note that (xshift) and (yshift) are coordinates created in macro \initializesizeandshifts, and they allow to have relative positioning of block nodes in an automatic fashion. If you want to define your own shifts, set new values for (xshift) and (yshift) using commands \setxshift and \setyshift.

The syntax for specifying authors is similar to the one in aaai.sty. Author information can be set in various

styles: For several authors from the same institution:

\author{Author 1 \and ... \and Author n \\ Address line \\ ... \\ Address line}

You can also start a new column with an arbitrary x-coordinate by specifying explicitly the coordinate of the new block node as follows:

If the names do not fit well on one line use

\author{Author 1 \\ {\bf Author 2} \\ ... \\ {\bf Author n} \\ Address line \\ ... \\ Address line}

#### For authors from different institutions:

\author{Author 1 \\ Address line \\ ... \\ Address line \And ... \And Author n \\ Address line \\ ... \\ Address line }

To start a separate "row" of authors use \AND, as in

```
\author{Author 1 \\ Address line \\ ... \\ Address line \AND
Author 2 \\ Address line \\ ... \\ Address line \And
```
Author 3 \\ Address line \\ ... \\ Address line }

**Plain blocks** These blocks are similar to callout blocks. They allow for specifying the title of the block.

It is possible to adjust the layout of the poster. To impose your own setting, you can use these macros:

• Macros for changing sizes

\setmargin{4}, \setheaddrawingheight{14}, \setinstituteshift{10}, \setblockspacing{2}, \setblocktitleheight{3}

## **Making Title**

\blocknodew[coordinate]{Block width}{Block Title}{Block Content} In this case it is better to specify coordinate manually if you want to have blocks aligned vertically.

Also, it might be useful to know the y-coordinate of the south border of the previous block. You can retrieve it by using the command

\getcurrentrow{box} or \getcurrentrow{note}

This coordinate will be stored in (currentrow), which can be used to specify the location of the next block node.

## **Variable Width Block Nodes**

You can also create blocks of arbitrary width

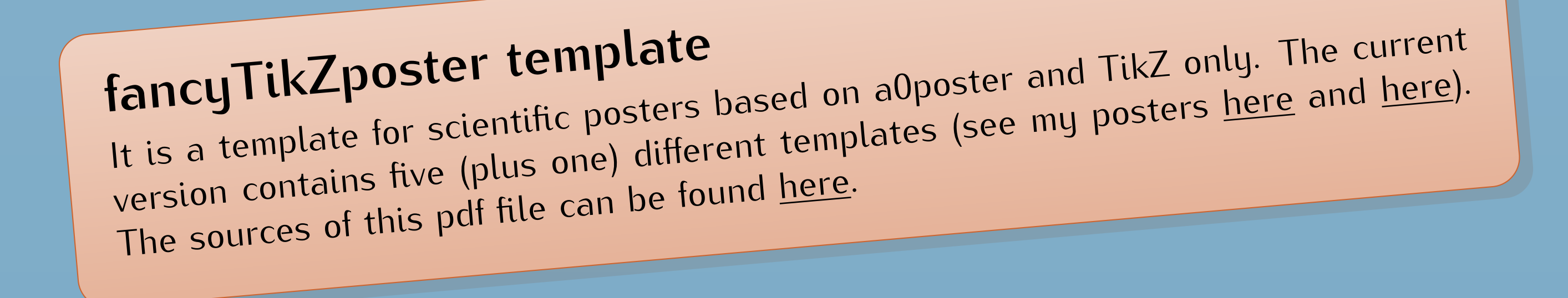

\useblocknodetemplate{5}, \useinnerblocktemplate{3}, \useplainblocktemplate{4} • Macro for adding logos to the title block \addlogo[south west]{(0,0)}{6cm}{filename} • Macros for the basic colors \setfirstcolor{green!70!}, \setsecondcolor{gray!80!}, \setthirdcolor{red!80!black}

• Macros for specific colors:

To start the second column or the third column use commands

\startsecondcolumn, and \startthirdcolumn.

If the number of columns is 2, then the last command will not have effect.

\blocknode[(\$(firstrow)-(yshift)+(x,0)\$)]{Block Title}{Block Content}

### **Block Nodes in the Second Column**

There are three types of colored boxes/blocks that you can use inside block nodes to highlight information.

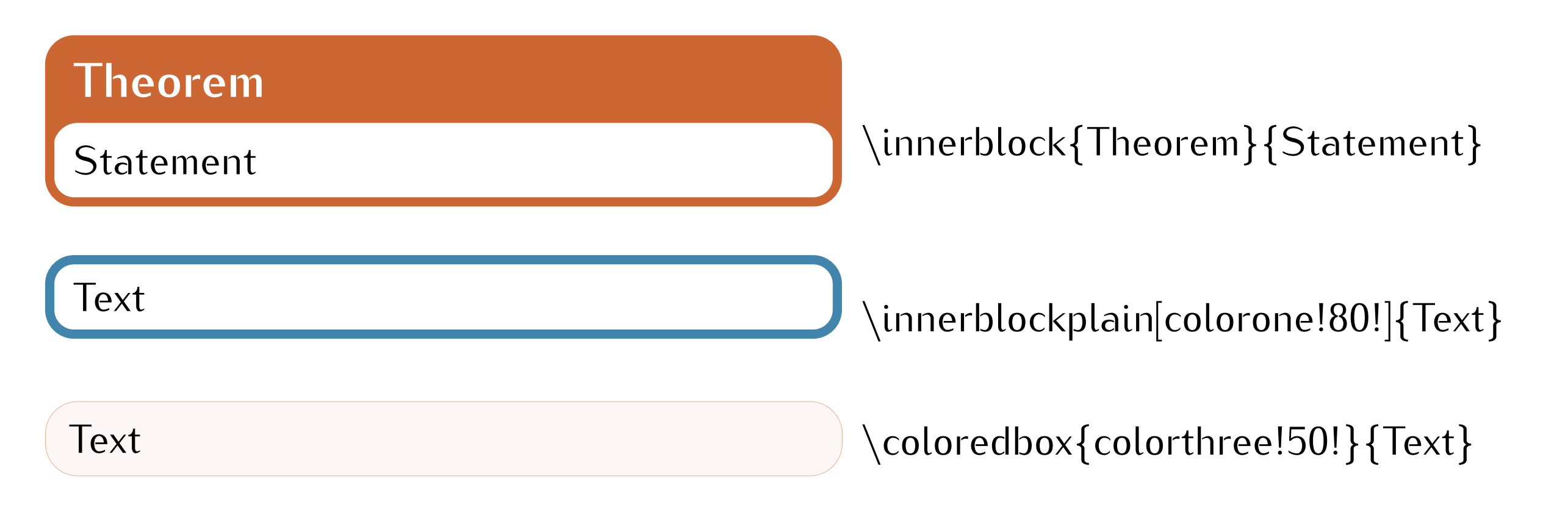

The default figure environment does not work within a tikzpicture. I created a new figure environment that can be used instead, based on the code sent by Stephan Thober. \begin{tikzfigure}[Caption]

. . . \end{tikzfigure}

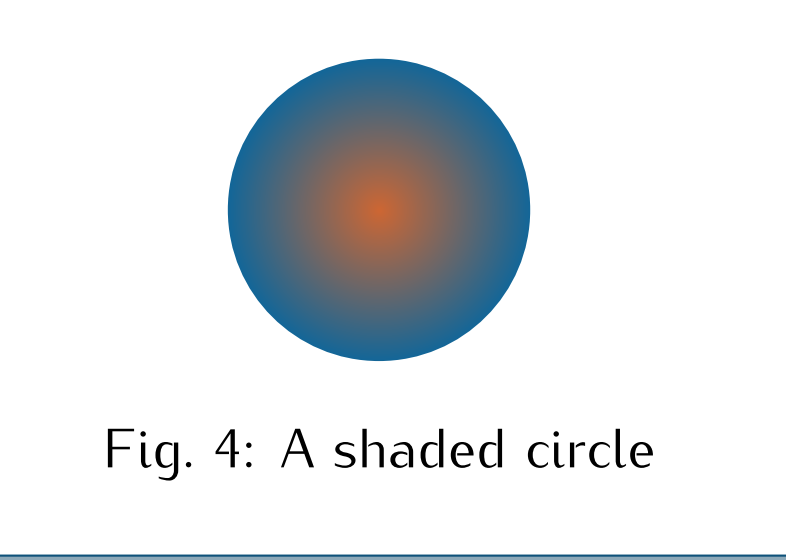

## **Useful Macro Within Block Nodes**

There are also callout blocks that allow for a more interesting layout of the poster.

\calloutblock[rotate angle]{from coordinate}{coordinate}{Block Width}{Block Content}

The alias for such blocks is *note*.

\plainblock[rotate angle]{coordinate}{Block Width}{Block Title}{Block Content}

*•* Other structural macros

\setcolumnnumber{3}, \usetemplate{6},

 $\textcolor{violet}{\textbf{4}}, \textcolor{violet}{\textbf{usebackgroundtemplate}} \$ ,  $\textcolor{violet}{\textbf{usetitletemplate}}$ 

\setbackgrounddarkcolor{colorone!70!black}, \setbackgroundlightcolor{colorone!70!}, \settitletextcolor{textcolor}, \settitlefillcolor{white}, \settitledrawcolor{colortwo}, \setblocktextcolor{textcolor}, \setblockfillcolor{white}, \setblocktitletextcolor{colorone}, \setblocktitlefillcolor{colortwo}, \setplainblocktextcolor{textcolor}, \setplainblockfillcolor{colorthree!40}, \setplainblocktitletextcolor{textcolor}, \setplainblocktitlefillcolor{colorthree!60}, \setinnerblocktextcolor{textcolor}, \setinnerblockfillcolor{white}, \setinnerblocktitletextcolor{white}, \setinnerblocktitlefillcolor{colorthree},

## **Starting**

Start with the following document:

\documentclass{a0poster}

#### \title{Title} \author{Author\\Institution\\\texttt{email}} \begin{document} \AddToShipoutPicture{\BackgroundPicture}

\usepackage{fancytikzposter} % here most of the things are defined

% change parameters only after this line

\usepackage[margin=\margin cm, paperwidth=84.1cm, paperheight=118.9cm]{ geometry}

\titleblock{50}{1} \blocknode{Block Title}{Block Content} \startsecondcolumn \blocknode{Block Title 2}{Block Content 2} \end{tikzpicture} \end{document}

\noindent \begin{tikzpicture} \initializesizeandshifts

To make title, use the standard commands \title and \author in the preamble, and then the following macro:

Macro \titleblock has three parameters. The first one is optional and it specifies the shift of the title block w.r.t. its default position, which is set to  $$0.5^* (0)$  paperheight)- $(0, \mathcal{S})$  (0,  $\mathcal{S}$ ). The second parameter is the width of the title block, and the third parameter is the scaling ratio (to make the title bigger or smaller).

#### Macro for creating a block node:

\blocknode{Block Title}{Block Content} Macro \blocknode has three parameters. The first one is optional and it is the position of the block. The first block will be automatically placed to (\$(firstrow)-(xshift)-(yshift)\$), which is the left corner below the title block. In most of the templates, (firstrow) is set to (title.south), where *title* is the alias for the title block. Each subsequent block is automatically placed to  $[(\frac{1}{3}(box.south) - (yshift)\frac{1}{3})]$ , i.e., below the previous block aliased *box*. You can also use an explicit parameter, e.g., (*−*10*,* 30) (note that (0,0) is the center of the poster). The second parameter is the title of the block. Finally, the last parameter is the actual content.

(though, I must say \and ... \and did not work for me with more than 2 authors, so just use commas where you need if it does not work for you either).

## **Making Title**

#### \titleblock{50}{1.5}

The syntax for specifying authors is similar to the one in aaai.sty. Author information can be set in various styles: For several authors from the same institution:

\author{Author 1 \and ... \and Author n \\ Address line \\ ... \\ Address line }

Note that (xshift) and (yshift) are coordinates created in macro \initializesizeandshifts, and they allow to have relative positioning of block nodes in an automatic fashion. If you want to define your own shifts, set new values for (xshift) and (yshift) using commands \setxshift and \setyshift.

If the names do not fit well on one line use

\author{Author 1 \\ {\bf Author 2} \\ ... \\ {\bf Author n} \\ Address line \\ ... \\ Address line}

For authors from different institutions:

```
\author{Author 1 \\ Address line \\ ... \\ Address line
\And ... \And
Author n \\ Address line \\ ... \\ Address line }
```
To start a separate "row" of authors use \AND, as in

```
\author{Author 1 \\ Address line \\ ... \\ Address line \AND
Author 2 \\ Address line \\ ... \\ Address line \And
Author 3 \\ Address line \\ ... \\ Address line }
```
You can also start a new column with an arbitrary x-coordinate by specifying explicitly the coordinate of the new block node as follows:

There are three types of colored boxes/blocks that you can use inside block nodes to highlight information.

**Plain blocks** These blocks are similar to callout blocks. They allow for specifying the title of the block.

It is possible to adjust the layout of the poster. To impose your own setting, you can use these macros:

\setmargin{4}, \setheaddrawingheight{14}, \setinstituteshift{10}, \setblockspacing{2}, \setblocktitleheight{3}

\setcolumnnumber{3}, \usetemplate{6},  $\textcolor{violet}{\textbf{4}}, \textcolor{violet}{\textbf{u} }$ sebackgroundtemplate $\{5\}$ ,  $\textcolor{violet}{\textbf{u} }$ setitletemplate $\{2\}$ , \useblocknodetemplate{5}, \useinnerblocktemplate{3}, \useplainblocktemplate{4} • Macro for adding logos to the title block

## **Variable Width Block Nodes**

You can also create blocks of arbitrary width

\blocknodew[coordinate]{Block width}{Block Title}{Block Content} In this case it is better to specify coordinate manually if you want to have blocks aligned vertically.

Also, it might be useful to know the y-coordinate of the south border of the previous block. You can retrieve it by using the command

\getcurrentrow{box} or \getcurrentrow{note}

This coordinate will be stored in (currentrow), which can be used to specify the location of the next block node.

• Macros for changing sizes

## **Block Nodes in the Second Column**

To start the second column or the third column use commands \startsecondcolumn, and \startthirdcolumn.

If the number of columns is 2, then the last command will not have effect.

\blocknode[(\$(firstrow)-(yshift)+(x,0)\$)]{Block Title}{Block Content}

## **Useful Macro Within Block Nodes**

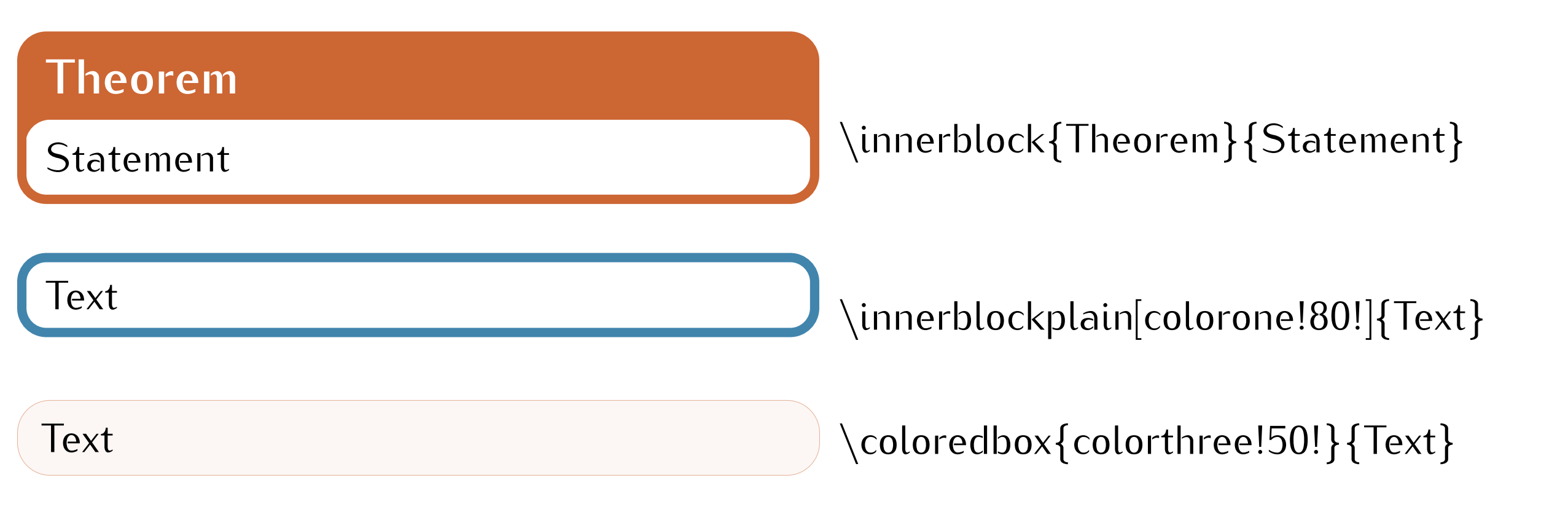

The default figure environment does not work within a tikzpicture. I created a new figure environment that can be used instead, based on the code sent by Stephan Thober.

\begin{tikzfigure}[Caption]

\end{tikzfigure}

 $\cdot \cdot \cdot$ 

# Fig. 5: A shaded circle 6:

There are also callout blocks that allow for a more interesting layout of the poster.

- \calloutblock[rotate angle]{from coordinate}{coordinate}{Block Width}{Block Content}
- The alias for such blocks is *note*.

\plainblock[rotate angle]{coordinate}{Block Width}{Block Title}{Block Content}

## **Personalizing the Poster**

*•* Other structural macros

\addlogo[south west]{(0,0)}{6cm}{filename}

• Macros for the basic colors

\setfirstcolor{green!70!}, \setsecondcolor{gray!80!}, \setthirdcolor{red!80!black} • Macros for specific colors:

\setbackgrounddarkcolor{colorone!70!black}, \setbackgroundlightcolor{colorone!70!}, \settitletextcolor{textcolor}, \settitlefillcolor{white}, \settitledrawcolor{colortwo}, \setblocktextcolor{textcolor}, \setblockfillcolor{white},

\documentclass{a0poster} \usepackage{fancytikzposter} % here most of the things are defined

#### Start with the following document:

% change parameters only after this line

\usepackage[margin=\margin cm, paperwidth=84.1cm, paperheight=118.9cm]{ geometry}

#### \title{Title}

\noindent \begin{tikzpicture} \initializesizeandshifts

\titleblock{50}{1} \blocknode{Block Title}{Block Content} \startsecondcolumn \blocknode{Block Title 2}{Block Content 2} \end{tikzpicture} \end{document}

Macro for creating a block node:

## **Starting**

Macro \blocknode has three parameters. The first one is optional and it is the position of the block. The first block will be automatically placed to ( $$(firstrow)-(xshift)-(yshift)$ ), which is the left corner below the title block. In most of the templates, (firstrow) is set to (title.south), where *title* is the alias for the title block. Each subsequent block is automatically placed to [(\$(box.south)-(yshift)\$)], i.e., below the previous block aliased *box*. You can also use an explicit parameter, e.g., (*−*10*,* 30) (note that (0,0) is the center of the poster). The second parameter is the title of the block. Finally, the last parameter is the actual content.

\blocknode{Block Title}{Block Content}

To make title, use the standard commands \title and \author in the preamble, and then the following macro:

Macro \titleblock has three parameters. The first one is optional and it specifies the shift of the title block w.r.t. its default position, which is set to (\$0.5\*(0,\paperheight)-(0,\margin)\$). The second parameter is the width of the title block, and the third parameter is the scaling ratio (to make the title bigger or smaller).

(though, I must say \and ... \and did not work for me with more than 2 authors, so just use commas where you need if it does not work for you either).

#### \titleblock{50}{1.5}

Note that (xshift) and (yshift) are coordinates created in macro \initializesizeandshifts, and they allow to have relative positioning of block nodes in an automatic fashion. If you want to define your own shifts, set new values for (xshift) and (yshift) using commands \setxshift and \setyshift.

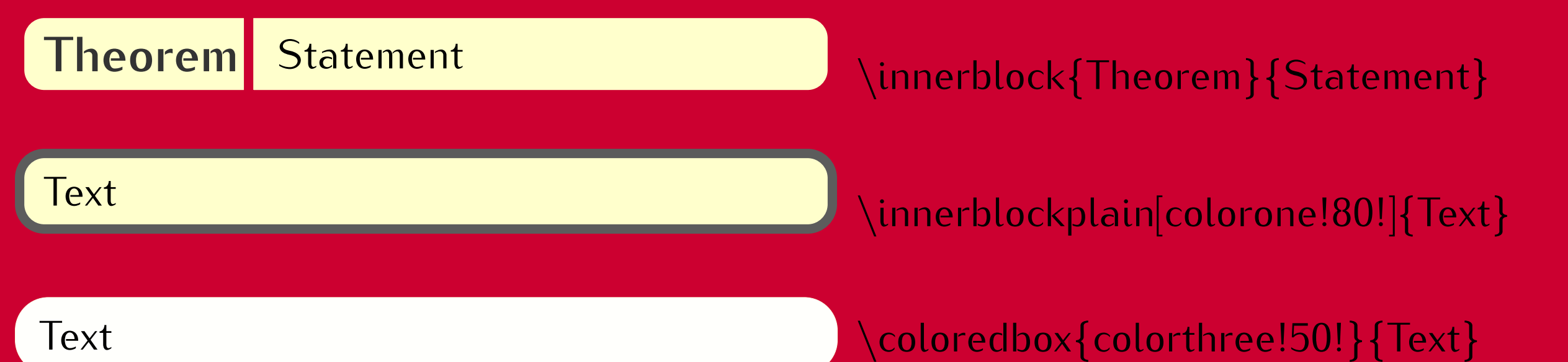

The syntax for specifying authors is similar to the one in aaai.sty. Author information can be set in various styles: For several authors from the same institution: \author{Author 1 \and ... \and Author n \\ Address line \\ ... \\ Address line} If the names do not fit well on one line use \author{Author 1 \\ {\bf Author 2} \\ ... \\ {\bf Author n} \\ Address line \\ ... \\ Address line } For authors from different institutions: \author{Author 1 \\ Address line \\ ... \\ Address line \And ... \And Author n \\ Address line \\ ... \\ Address line } To start a separate "row" of authors use \AND, as in

**Plain blocks** These blocks are similar to callout blocks. They allow for specifying the title of the block.

It is possible to adjust the layout of the poster. To impose your own setting, you can use these macros:

## **Making Title**

*•* Macro for adding logos to the title block \addlogo[south west]{(0,0)}{6cm}{filename}

\setfirstcolor{green!70!}, \setsecondcolor{gray!80!}, \setthirdcolor{red!80!black} *•* Macros for specific colors:

- \blocknodew[coordinate]{Block width}{Block Title}{Block Content}
- In this case it is better to specify coordinate manually if you want to have blocks aligned vertically.

Also, it might be useful to know the y-coordinate of the south border of the previous block. You can retrieve it by using the command

\getcurrentrow{box} or \getcurrentrow{note}

This coordinate will be stored in (currentrow), which can be used to specify the location of the next block node.

**fancyTikZposter template**<br>It is a template for scientific posters based on a0poster and TikZ only. The current<br>It is a template for scientific posters based on a0poster and posters here and here). fancyTikZposter template<br>It is a template for scientific posters based on a0poster and TikZ only. The current<br>version contains five (plus one) different templates (see my posters here and here). The sources of this pdf file can be found [here](http://www.inf.unibz.it/~ebotoeva/tikz/tikzposter_sources.zip).

## **Variable Width Block Nodes**

#### You can also create blocks of arbitrary width

To start the second column or the third column use commands

\startsecondcolumn, and \startthirdcolumn.

If the number of columns is 2, then the last command will not have effect.

You can also start a new column with an arbitrary x-coordinate by specifying explicitly the coordinate of the new block node as follows:

\blocknode[(\$(firstrow)-(yshift)+(x,0)\$)]{Block Title}{Block Content}

\author{Author\\Institution\\\texttt{email}} \begin{document} \AddToShipoutPicture{\BackgroundPicture}

## **Block Nodes in the Second Column**

There are three types of colored boxes/blocks that you can use inside block nodes to highlight information.

The default figure environment does not work within a tikzpicture. I created a new figure environment that can be used instead, based on the code sent by Stephan Thober. \begin{tikzfigure}[Caption] . . .

\end{tikzfigure}

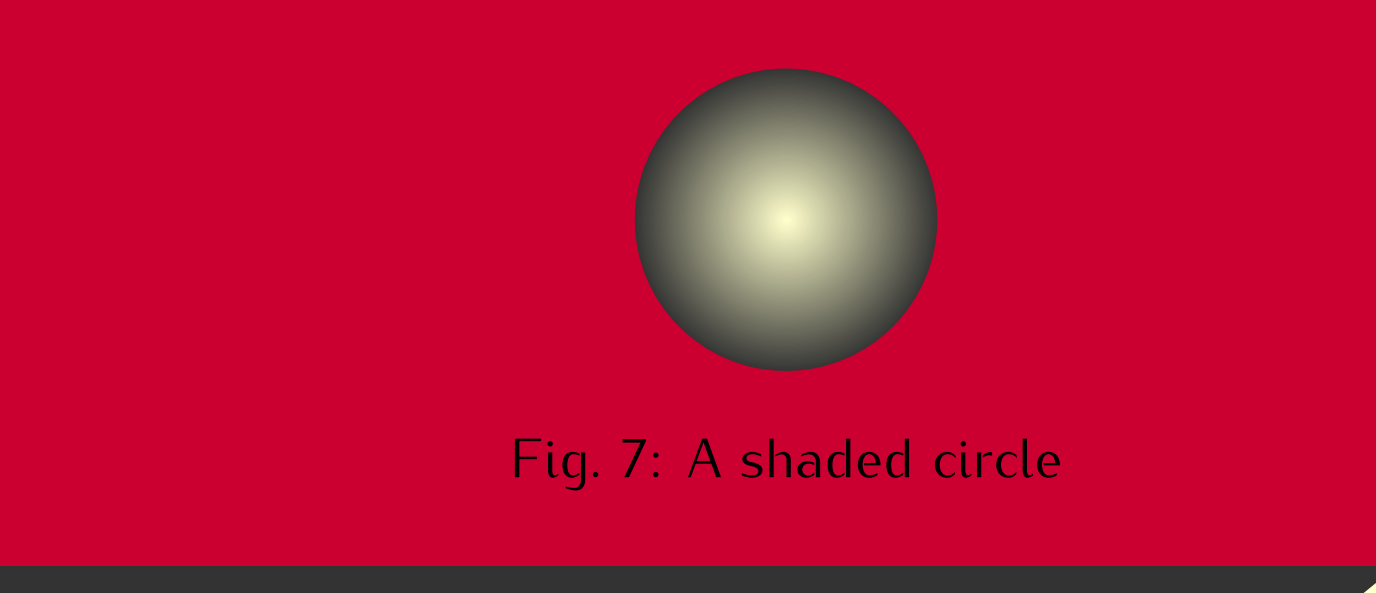

\author{Author 1 \\ Address line \\ ... \\ Address line \AND Author 2 \\ Address line \\ ... \\ Address line \And Author 3 \\ Address line \\ ... \\ Address line }

## **Useful Macro Within Block Nodes**

There are also callout blocks that allow for a more interesting layout of the poster.

- \calloutblock[rotate angle]{from coordinate}{coordinate}{Block Width}{Block Content}
- The alias for such blocks is *note*.

\plainblock[rotate angle]{coordinate}{Block Width}{Block Title}{Block Content}

- *•* Macros for changing sizes
	- \setmargin{4}, \setheaddrawingheight{14}, \setinstituteshift{10}, \setblockspacing{2}, \setblocktitleheight{3}
- *•* Other structural macros
	- \setcolumnnumber{3}, \usetemplate{6},
	- \usecolortemplate{4}, \usebackgroundtemplate{5}, \usetitletemplate{2}, \useblocknodetemplate{5}, \useinnerblocktemplate{3}, \useplainblocktemplate{4}

*•* Macros for the basic colors

\setbackgrounddarkcolor{colorone!70!black}, \setbackgroundlightcolor{colorone!70!}, \settitletextcolor{textcolor}, \settitlefillcolor{white}, \settitledrawcolor{colortwo}, \setblocktextcolor{textcolor}, \setblockfillcolor{white}, \setblocktitletextcolor{colorone}, \setblocktitlefillcolor{colortwo}, \setplainblocktextcolor{textcolor}, \setplainblockfillcolor{colorthree!40}, \setplainblocktitletextcolor{textcolor}, \setplainblocktitlefillcolor{colorthree!60}, \setinnerblocktextcolor{textcolor}, \setinnerblockfillcolor{white}, \setinnerblocktitletextcolor{white}, \setinnerblocktitlefillcolor{colorthree},